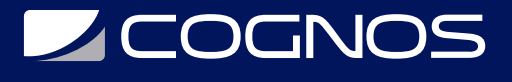

#### SOLIDWORKS: DraftSight Essentials

Código: SWD-032

**Propuesta de Valor:** PROFESIONAL DE LA CONSTRUCCIÓN

**Duración:** 16 Horas

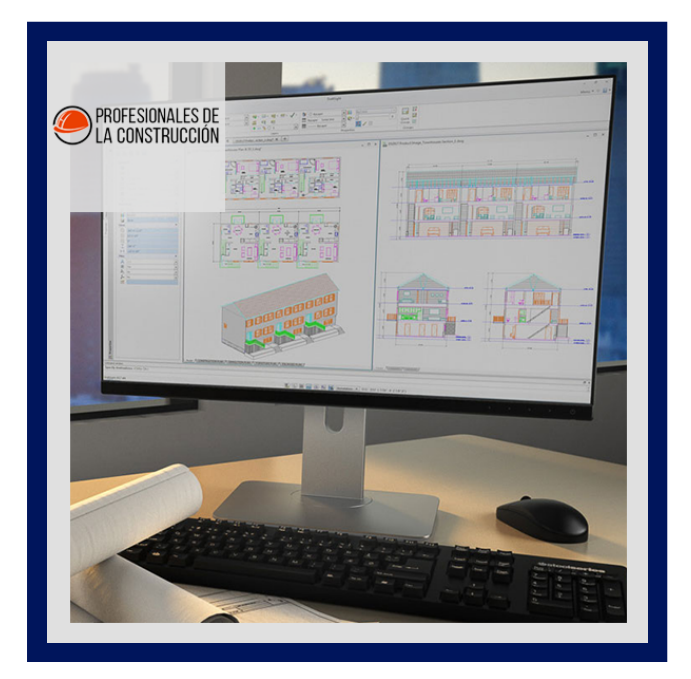

Este curso le enseñara cómo usar DraftSight para optimizar sus dibujos y diseños para la capacidad de fabricación para que pueda maximizar la calidad, evitar el retrabajo y disminuir el tiempo de comercialización.

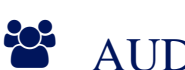

#### AUDIENCIA

Este curso está dirigido a:

- Estudiantes de ingenierías industrial, mecánica, civil, etc.
- Profesionales en el área de manufactura, producción, mecánica y diseño de productos.
- Personas interesadas en diseño en 3D.

#### $\equiv$  PRE REQUISITOS

- Tener instalado DraftSight
- Experiencia con el sistema operativo Windows

#### <sup>©</sup> OBJETIVOS

- Aprender a utilizar DraftSight
- Optimizar dibujos y diseños para la capacidad de fabricación
- Maximizar la calidad
- Evitar el re trabajo
- Disminuir el tiempo de comercialización

# **SOCNOS**

## **F. F. CERTIFICACIÓN DISPONIBLE**

Certificado oficial de **COGNOS**.

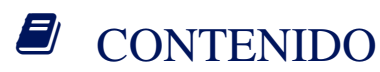

- 1. INTRODUCCIÓN
- 2. INTERFAZ DE USUARIO
- 3. VER COMANDOS
- 4. COORDENADAS
- 5. CREAR UN DIBUJO SIMPLE
- 6. MODIFICACIÓN DE ENTIDADES
- 7. PROPIEDADES Y CAPAS
- 8. DIMENSIONES
- 9. TEXTO
- 10. BLOQUES
- 11. BLOQUES PERSONALIZADOS
- 12. GRUPOS DE ENTIDADES
- 13. IMPRESIÓN

### **RENEFICIOS**

Al finalizar el curso, los participantes podrán optimizar los dibujos y diseños para la fabricación